# Computer Graphics | CSE 404 **Texture Mapping**

Mohammad Imrul Jubair

# **What is Texture ?**

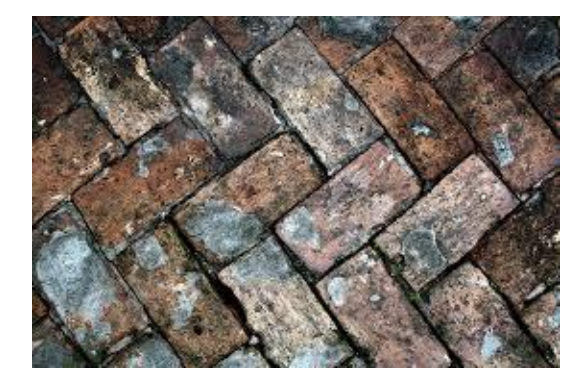

**Texture:**  The feel, appearance, or consistency of a surface or a substance.

*…… The natural world is rich in texture: the surface of any visible object is textured at certain scale*

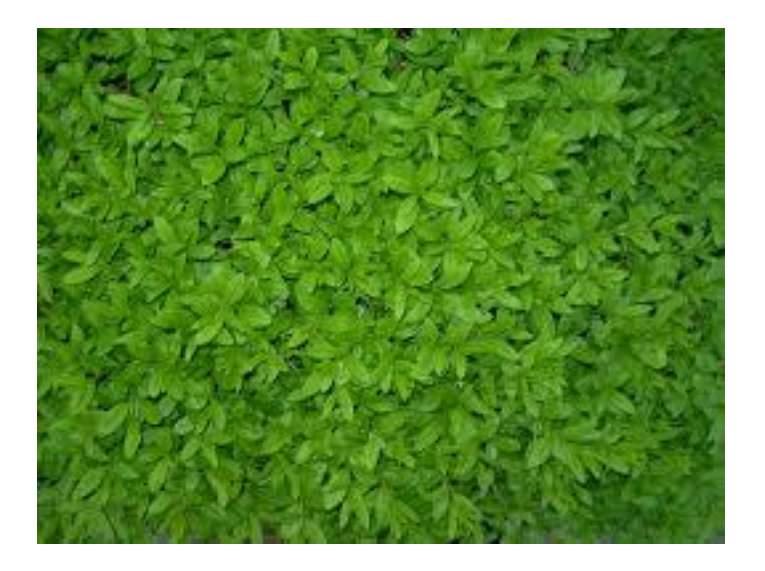

# **What is Texture Mapping in OpenGL?**

### Texture Mapping  $\rightarrow$  Texture Wrapping

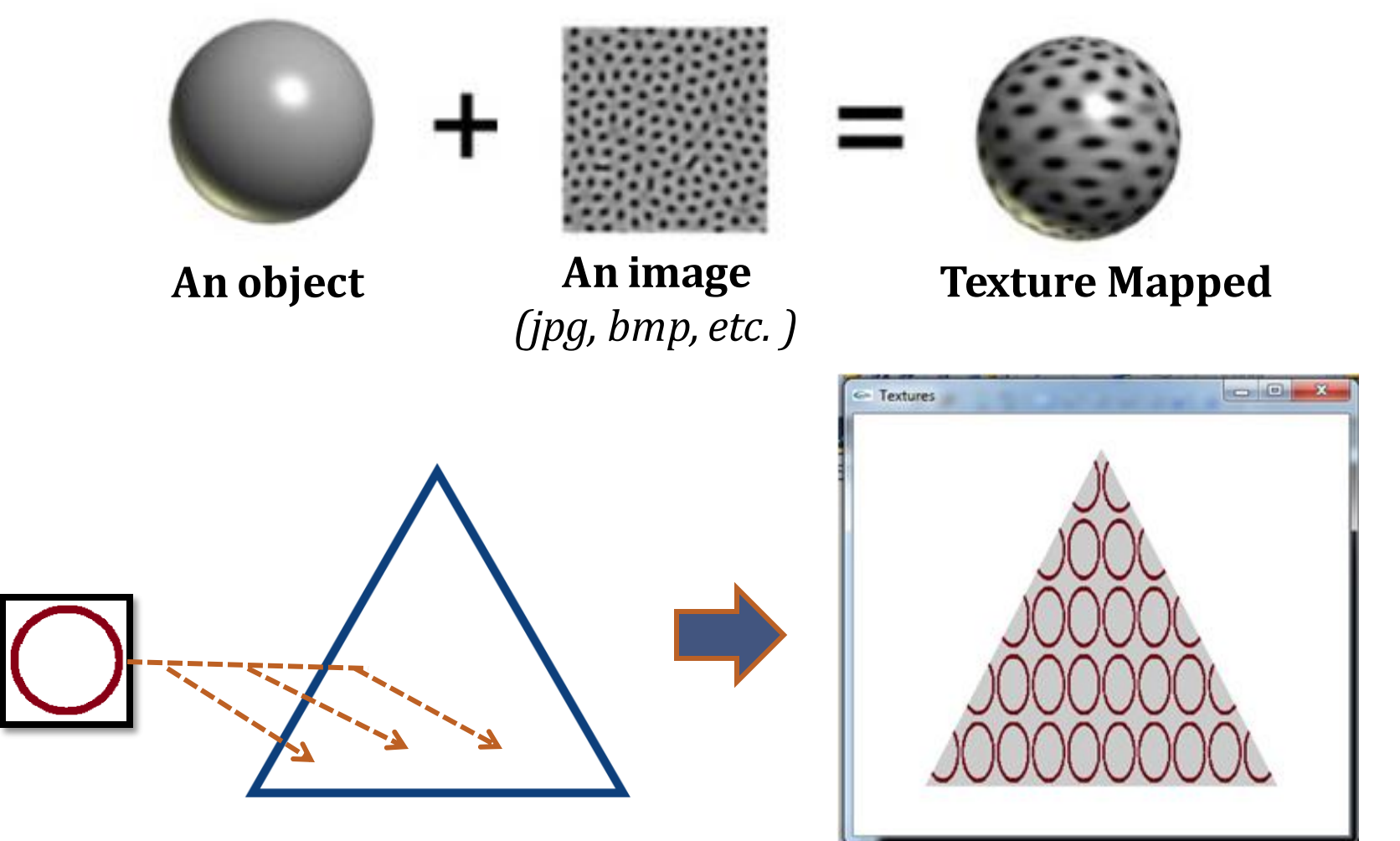

# **What is Texture Mapping in OpenGL?**

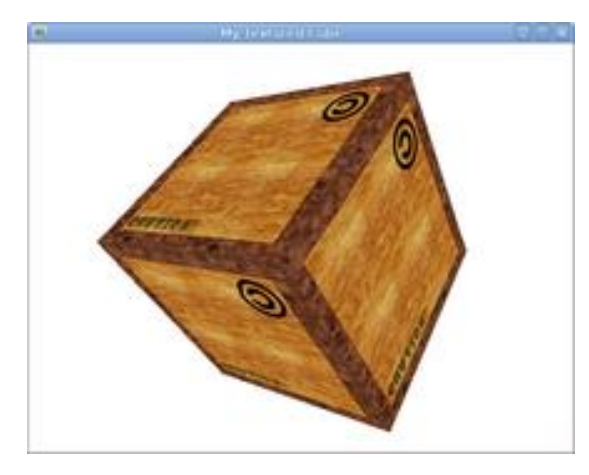

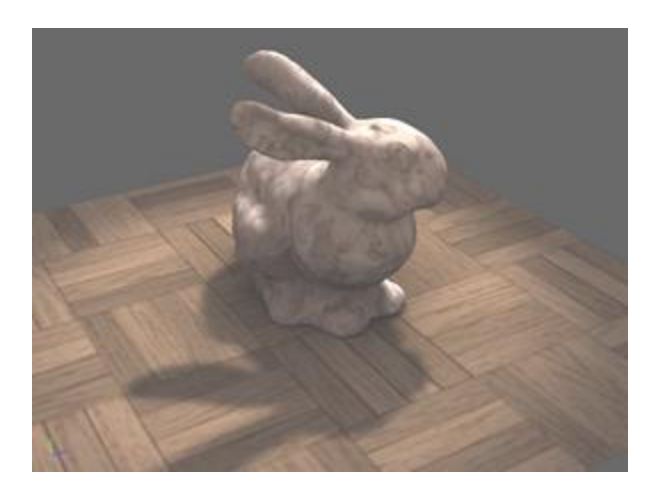

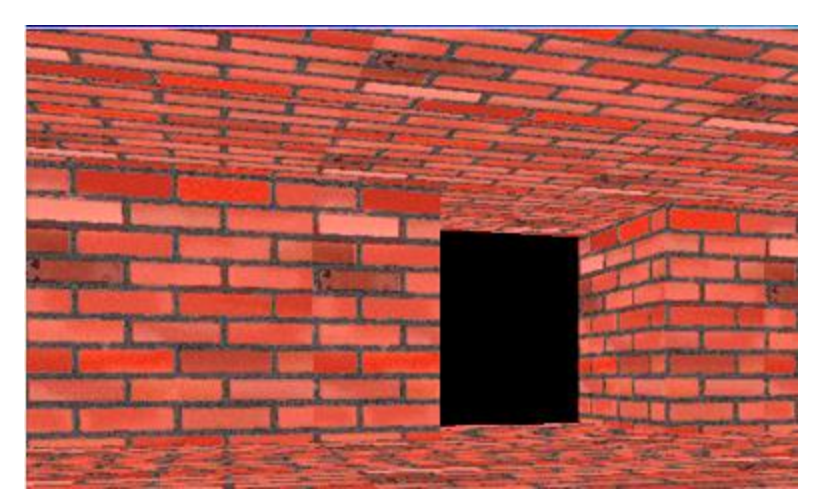

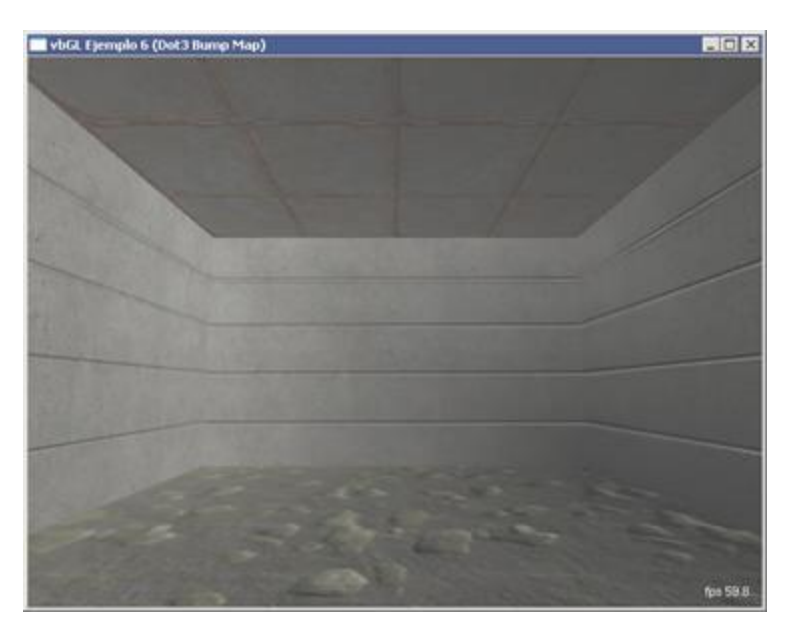

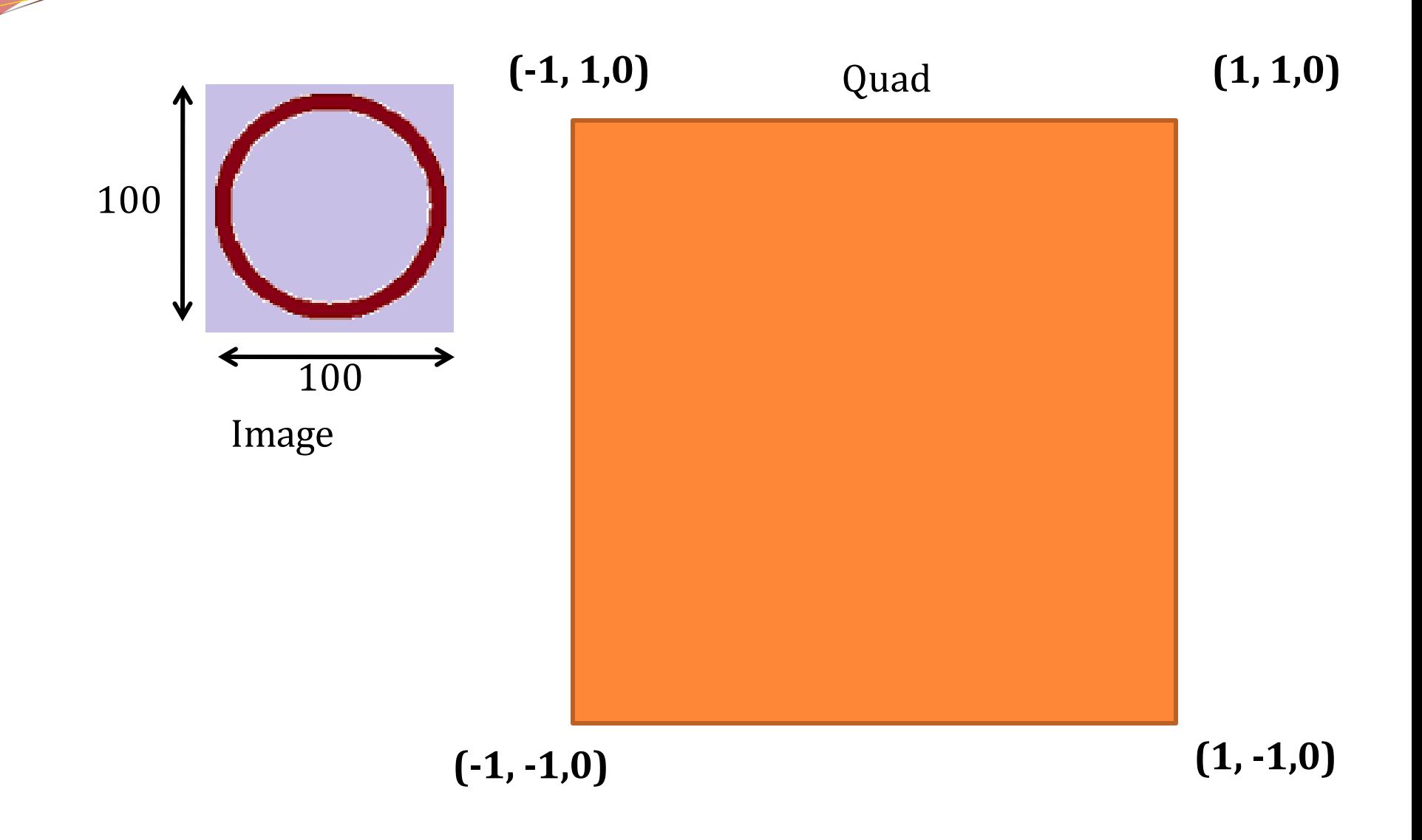

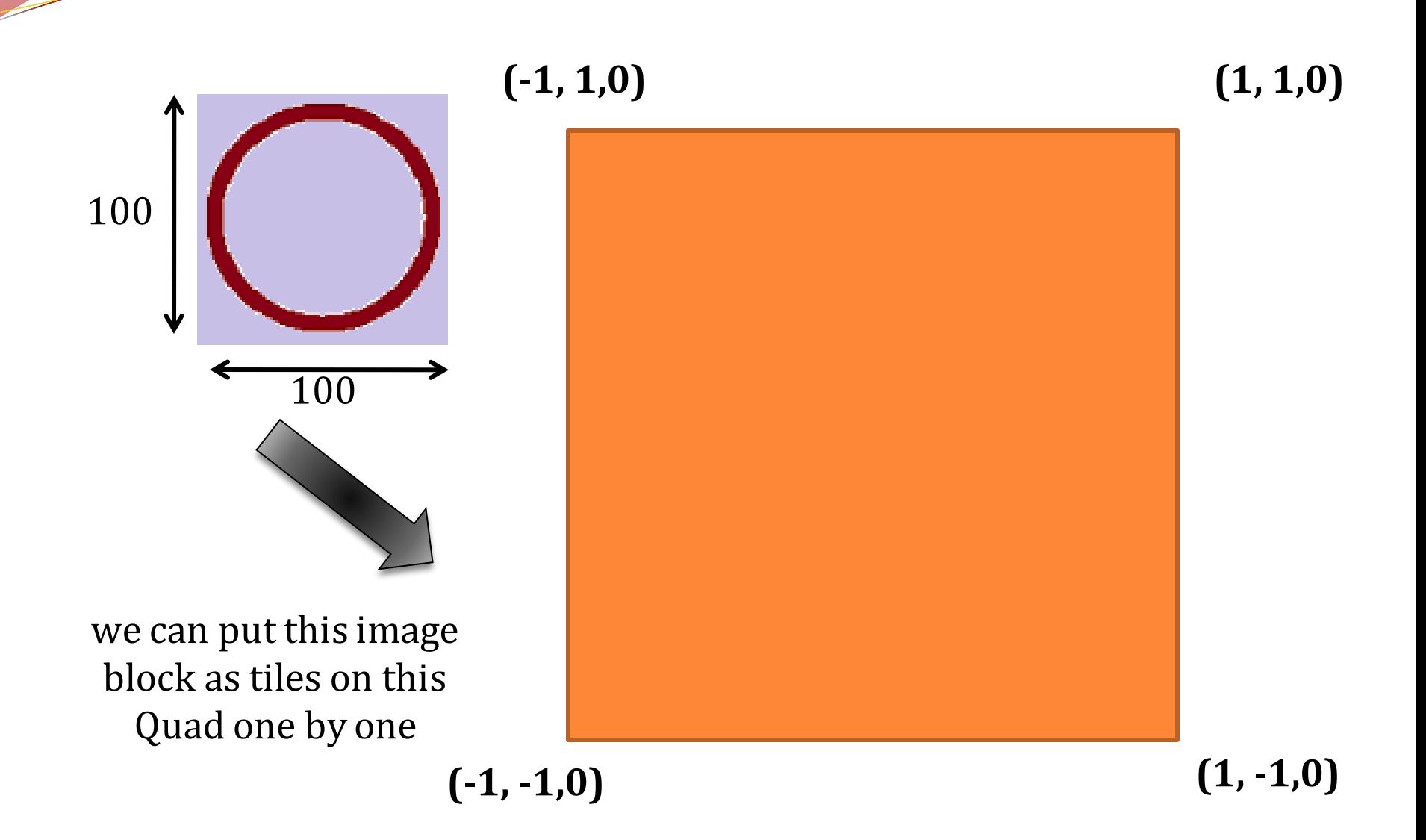

![](_page_6_Figure_1.jpeg)

![](_page_7_Figure_0.jpeg)

![](_page_8_Figure_1.jpeg)

![](_page_9_Figure_1.jpeg)

# **What is Texture Mapping in OpenGL?**

![](_page_10_Figure_1.jpeg)

# **What is Texture Mapping in OpenGL? (-1, -1,0) (1, 1,0) (1, -1,0) (-1, 1,0) (0, 0) (0, 3) (3, 0) (3, 3)**

**Step 1 :** a) Loading Image b) Image → OpenGL Texture *(To make the image ready for wrapping an object)*

**Step 2:** Mapping that ready texture on the object *(Wrapping)*

![](_page_13_Picture_0.jpeg)

![](_page_13_Picture_1.jpeg)

### CODES ! CODES!! CODES !!! Exhausted?

# **Why So Serious ???**  $\odot$

We don't have to know **how** it works; all we have to know is **what** it does

![](_page_14_Picture_2.jpeg)

### **Lets Know - What It Does !**

![](_page_15_Picture_1.jpeg)

![](_page_15_Picture_2.jpeg)

![](_page_16_Figure_1.jpeg)

![](_page_17_Figure_1.jpeg)

![](_page_18_Figure_1.jpeg)

```
GLuint textureId;
```

```
\Boxvoid initialize() {
```

```
glClearColor(1.0, 1.0, 1.0, 1.0);
glMatrixMode(GL PROJECTION);
gluPerspective(45.0, 1.00, 1.0, 200.0);
Image^* image = loadBMP("F:\\\text{ure.bmp");
\begin{tabular}{ll} \textbf{\texttt{1}} & \textbf{\texttt{2}} & \textbf{\texttt{2}} & \textbf{\texttt{3}} & \textbf{\texttt{3}} \\ \textbf{\texttt{3}} & \textbf{\texttt{4}} & \textbf{\texttt{5}} & \textbf{\texttt{5}} & \textbf{\texttt{6}} \\ \textbf{\texttt{5}} & \textbf{\texttt{6}} & \textbf{\texttt{7}} & \textbf{\texttt{8}} & \textbf{\texttt{8}} \\ \textbf{\texttt{6}} & \textbf{\texttt{7}} & \textbf{\texttt{8}} & \textbf{\texttt{8}} & \textbf{\texttt{9}} \\ \textbf{\texttt{7}} & \textdelere image;
```

```
\existsvoid drawScene() {
EGLuint loadTexture(Image* image) { ... }
\mathop{\mathbb{H}}\mathsf{void}\mathop{\mathsf{initialize}}()\| {
\mathbb{H}void lightSetting()
\exists int main(int argc, char** argv) {
```
#### $\Box$ void initialize() {

```
glClearColor(1.0, 1.0, 1.0, 1.0);
glMatrixMode(GL PROJECTION);
gluPerspective(45.0, 1.00, 1.0, 200.0);
Image* image = loadBMP("F:\\\text{ure.bmp"); 1text{TextureId} = \text{loadTexture}(\text{image}); 2
delete image; 3
```
Now our Image is reading for wrapping an object!

#### **What we have done here is actually -**

- 1. We load the image
- 2. load the texture into OpenGL
- 3. then delete the Image object, since we don't need it any more.

![](_page_21_Figure_1.jpeg)

```
void drawScene()
{
……
glEnable(GL_TEXTURE_2D);
glBindTexture(GL_TEXTURE_2D, _textureId);
……
}
```
![](_page_23_Figure_1.jpeg)

![](_page_24_Figure_1.jpeg)

![](_page_25_Figure_1.jpeg)

![](_page_26_Figure_1.jpeg)

![](_page_27_Figure_0.jpeg)

![](_page_28_Figure_0.jpeg)

glTexCoord2f(0.0, 0.0); glVertex3f(-1.0, -1.0, 0.0);

→

glTexCoord2f(0.0, 5.0); glVertex3f(-1.0, 1.0, 0.0);

glTexCoord2f(5.0, 5.0); glVertex3f(1.0, 1.0, 0.0);

glTexCoord2f(5.0, 0.0); glVertex3f(1.0, -1.0, 0.0);

> **(X,Y) : (-1, -1,0) (U,V) :(0, 0)**

glTexCoord2f(0.0, 0.0); glVertex3f(-1.0, -1.0, 0.0); <sup>→</sup> **(-1, 1,0)**

→

glTexCoord2f(0.0, 5.0); glVertex3f(-1.0, 1.0, 0.0);

glTexCoord2f(5.0, 5.0); glVertex3f(1.0, 1.0, 0.0);

glTexCoord2f(5.0, 0.0); glVertex3f(1.0, -1.0, 0.0);

![](_page_30_Picture_6.jpeg)

glTexCoord2f(0.0, 0.0); glVertex3f(-1.0, -1.0, 0.0); <sup>→</sup> **(-1, 1,0)**

glTexCoord2f(0.0, 5.0); glVertex3f(-1.0, 1.0, 0.0);

glTexCoord2f(5.0, 5.0); glVertex3f(1.0, 1.0, 0.0);

→

→

→

glTexCoord2f(5.0, 0.0); glVertex3f(1.0, -1.0, 0.0); **(-1, -1,0) (0, 0) (0, 5) (1, 1,0) (5, 5) (1, -1,0) (5, 0)**

# **……Calculate your mapping first**

#### glBegin(GL\_QUADS);

glTexCoord2f(0.0, 0.0); glVertex3f(-1.0, -1.0, 0.0);

glTexCoord2f(0.0, 5.0); glVertex3f(-1.0, 1.0, 0.0);

glTexCoord2f(5.0, 5.0); glVertex3f(1.0, 1.0, 0.0);

# **glTexCoord2f(5.0, 0.0);**

glVertex3f(1.0, -1.0, 0.0);

![](_page_32_Picture_7.jpeg)

glEnd();

# **……Calculate your mapping first**

#### glBegin(GL\_QUADS);

glTexCoord2f(0.0, 0.0); glVertex3f(-1.0, -1.0, 0.0);

glTexCoord2f(0.0, 5.0); glVertex3f(-1.0, 1.0, 0.0);

glTexCoord2f(5.0, 5.0); glVertex3f(1.0, 1.0, 0.0);

# **glTexCoord2f(3.0, 0.0);**

glVertex3f(1.0, -1.0, 0.0);

![](_page_33_Picture_7.jpeg)

glEnd();

# **……Calculate your mapping first**

#### glBegin(GL\_QUADS);

glTexCoord2f(0.0, 0.0); glVertex3f(-1.0, -1.0, 0.0);

glTexCoord2f(0.0, 5.0); glVertex3f(-1.0, 1.0, 0.0);

glTexCoord2f(5.0, 5.0); glVertex3f(1.0, 1.0, 0.0);

**//glTexCoord2f(3.0, 0.0);** glVertex3f(1.0, -1.0, 0.0);

![](_page_34_Picture_6.jpeg)

glEnd();

### glBegin(GL\_TRIANGLES);

glTexCoord2f(0.0, 0.0); glVertex3f(-1.0, -1.0, 0.0);

glTexCoord2f(2.5, 2.5); glVertex3f(0.0, 1.0, 0.0);

glTexCoord2f(5.0, 0.0); glVertex3f(1.0, -1.0, 0.0);

glEnd();

![](_page_35_Picture_6.jpeg)

 $U, V = (0.0, 0.0)$ 

 $X, Y = (-1.0, -1.0, 0.0)$ 

 $U, V = (5.0, 0.0)$ 

 $X, Y = (1.0, -1.0, 0.0)$ 

# **And At Last**

![](_page_36_Figure_1.jpeg)

![](_page_36_Figure_2.jpeg)

- **GL\_NEAREST** (average of neighbor pixels)
- **GL\_LINEAR** (directly block)

# **Key Press Handling**

# **Alphanumeric Keys**

…………… glutKeyboardFunc(handleKeypress)

…………….

}

# **Alphanumeric Keys**

#### int main(int iArgc, char\*\* cppArgv) {

. . . . . . . . . . .

…………….

}

# **glutKeyboardFunc**(handleKeypress)

Function that receive keyboard input

# **Alphanumeric Keys**

#### int main(int iArgc, char\*\* cppArgv) {

……………

…………….

}

# glutKeyboardFunc(**handleKeypress**)

Function where the action against a key press is defined

![](_page_41_Figure_0.jpeg)

Function where the action against a key press is defined

```
int main(int iArgc, char** cppArgv)
{
```
……………

…………….

}

### **Alphanumeric Keys**

# glutKeyboardFunc(**handleKeypress**)

void handleKeypress(unsigned char **key**, int **x**, int **y**) { switch (key) { case 'a':  $angle = \angle$  angle + 45.0; glutPostRedisplay(); } } Which key has been pressed  $(x, y)$  Coordinates of cursor while the key is being pressed

```
int main(int iArgc, char** cppArgv)
\{
```
……………

. . . . . . . . . . . . . . .

}

### **Alphanumeric Keys**

float **\_angle** = 0.0;

# glutKeyboardFunc(**handleKeypress**)

void handleKeypress(unsigned char key, int x, int y) { switch (key) { case 'a': **\_angle** = **\_angle** + 45.0;

} }

```
glutPostRedisplay();
```
![](_page_44_Figure_0.jpeg)

# **Alphanumeric Keys**

…………

# glutKeyboardFunc(**handleKeypress**)

. . . . . . . . . . . . . . .

}

![](_page_45_Picture_5.jpeg)

float **\_angle** = 0.0;

# glutKeyboardFunc(**handleKeypress**)

…………….

}

…………

![](_page_46_Picture_3.jpeg)

![](_page_46_Picture_4.jpeg)

# float **\_angle** = 45.0;

**Alphanumeric Keys**

# glutKeyboardFunc(**handleKeypress**)

…………….

}

…………

![](_page_47_Picture_3.jpeg)

![](_page_47_Picture_4.jpeg)

float **\_angle** = 90.0;

# **Alphanumeric Keys**

# **Special Keys**

int main(int iArgc, char\*\* cppArgv) {

……………

. . . . . . . . . . . . . . .

}

# **glutSpecialFunc**(handleKeypress)

Function that receive special keyboard input (e.g. left arrow, right arrow, F2 button etc)

# **Special Keys**

#### int main(int iArgc, char\*\* cppArgv) {

……………

…………….

}

# glutSpecialFunc(**handleKeypress**)

Function where the action against a special key-press is defined

```
int main(int iArgc, char** cppArgv)
{
     ……………
    glutSpecialFunc(handleKeypress)
    …………….
}
                      void handleKeypress(int key, int x, int y) {
                       switch (key) {
                                   case GLUT_KEY_RIGHT:
                                     ……………
                                   } }
                                                             Special Keys
```
![](_page_51_Figure_0.jpeg)

```
Special Keys
```

```
int main(int iArgc, char** cppArgv)
{
```
# glutSpecialFunc(**handleKeypress**)

……………

}

![](_page_52_Figure_4.jpeg)

# **Special Keys**

### **For Other Special Keys :**

GLUT\_KEY\_F1 F1 function key. GLUT\_KEY\_F2 F2 function key. GLUT\_KEY\_F3 F3 function key. GLUT\_KEY\_F4 F4 function key. GLUT\_KEY\_F5 F5 function key. GLUT\_KEY\_F6 F6 function key. GLUT\_KEY\_F7 F7 function key. GLUT KEY\_F8 F8 function key. GLUT\_KEY\_F9 F9 function key. GLUT\_KEY\_F10 F10 function key. GLUT\_KEY\_F11 F11 function key. GLUT\_KEY\_F12 F12 function key. GLUT\_KEY\_LEFT Left directional key. GLUT\_KEY\_UP Up directional key. GLUT\_KEY\_RIGHT Right directional key. GLUT\_KEY\_DOWN Down directional key. GLUT\_KEY\_PAGE\_UP Page up directional key. GLUT\_KEY\_PAGE\_DOWN Page down directional key. GLUT\_KEY\_HOME Home directional key. GLUT\_KEY\_END End directional key. GLUT\_KEY\_INSERT Inset directional key.

![](_page_53_Figure_3.jpeg)

# **Mouse Event Handling**

#### int main(int iArgc, char\*\* cppArgv) {

…………

. . . . . . . . . . . . . . .

}

# **glutMouseFunc**(handleMouseClick);

Function that receive mouse input

int main(int iArgc, char\*\* cppArgv) {

…………

. . . . . . . . . . . . . . .

}

glutMouseFunc(**handleMouseClick**);

Function where the action against a mouse event is defined

![](_page_57_Figure_0.jpeg)

Function where the action against a mouse event is defined

```
Mouse Events
```

```
int main(int iArgc, char** cppArgv)
{
```
# glutMouseFunc(**handleMouseClick**);

…………….

}

![](_page_58_Figure_4.jpeg)

```
int main(int iArgc, char** cppArgv)
{
```
# glutMouseFunc(**handleMouseClick**);

…………….

}

![](_page_59_Figure_4.jpeg)

```
int main(int iArgc, char** cppArgv)
{
```
# glutMouseFunc(**handleMouseClick**);

…………….

}

……………

```
void handleMouseClick(intbutton, int state, int x, int y)
{
if (button == GLUT_LEFT_BUTTON)
     { 
     if (state == GLUT_DQWN)
         printf("clicked at (\%d, \%d)\n", x, y);
    }
}
```
What is the coordinate of the cursor on the *window* while the event is being occurred

```
Mouse Events
```

```
int main(int iArgc, char** cppArgv)
{
```
# glutMouseFunc(**handleMouseClick**);

…………….

```
void handleMouseClick(int button, int state, int x, int y)
\{if (button == GLUT_LEFT_BUTTON)
     { 
     if (state == GLUT_DOWN)
         printf("clicked at (\%d, \%d)\n", x, y);
    }
}
```

```
Mouse Events
```

```
int main(int iArgc, char** cppArgv)
{
```
……………

# glutMouseFunc(**handleMouseClick**);

![](_page_62_Figure_3.jpeg)

```
int main(int iArgc, char** cppArgv)
{
```
# glutMouseFunc(**handleMouseClick**);

…………….

```
void handleMouseClick(int button, int state, int x, int y)
\{if (button == GLUT_LEFT_BUTTON)
     { 
     if (state == GLUT_DOWN)
         printf("clicked at (\%d, \%d)\n", x, y);
    }
}
```

```
int main(int iArgc, char** cppArgv)
{
```
……………

**Mouse Events**

# glutMouseFunc(**handleMouseClick**);

![](_page_64_Figure_3.jpeg)

```
int main(int iArgc, char** cppArgv)
{
```
# glutMouseFunc(**handleMouseClick**);

…………….

```
void handleMouseClick(int button, int state, int x, int y)
\{if (button == GLUT_LEFT_BUTTON)
     { 
     if (state == GLUT_DOWN)
         printf("clicked at (%d, %d)\n", x, y);
    }
}
```
#### int main(int iArgc, char\*\* cppArgv) {

# glutMouseFunc(**handleMouseClick**);

……………

}

![](_page_66_Picture_4.jpeg)

#### int main(int iArgc, char\*\* cppArgv) {

glutMouseFunc(**handleMouseClick**);

……………

}

![](_page_67_Picture_4.jpeg)

# **THANK YOU**